# cmpreprt.cls v  $1.01$  :  $LATEX2<sub>\epsilon</sub>$  class file for typesetting reports

## N.L.C. Talbot

29 Mar 2004

## 1 Introduction

This is the documentation for cmpreprt.cls, a class file provided for writing reports in the style required by the School of Computing Sciences, University of East Anglia. All students should read the [Report Writing Guide](http://www.cmp.uea.ac.uk/information/reports.jsp) before writing a report.

# 2 Available Commands

#### 2.1 Title Page Commands

The following commands may be used in the preamble. If they are placed within the document environment, they must go before \maketitle:

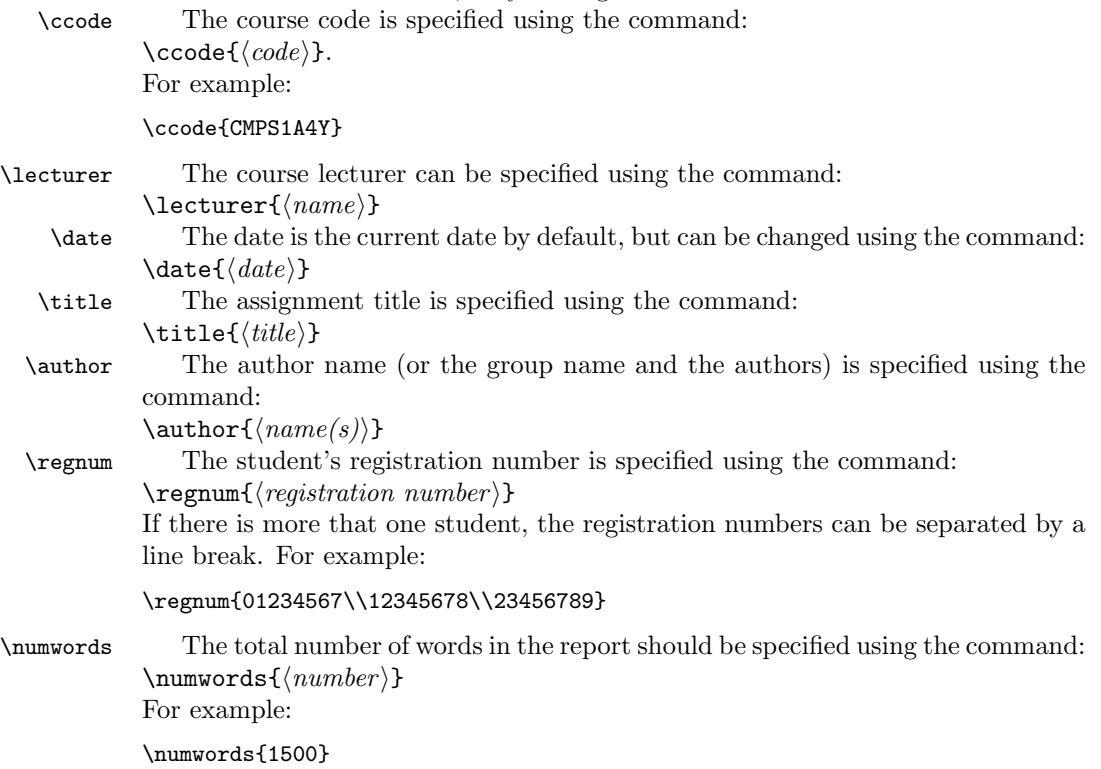

Some front-ends or editors have a build in word count function. For those who don't have this option, there are several ways of counting the number of words in your document.

1. The Perl script latexcount.pl can be used to count the words in a LATEX document. For example:

perl latexcount.pl  $\langle filename \rangle$ 

This Perl script can be downloaded from [http://www.tex.ac.uk/tex-archi](http://www.tex.ac.uk/tex-archive/help/Catalogue/entries/latexcount.html)ve/ [help/Catalogue/entries/latexcount.html](http://www.tex.ac.uk/tex-archive/help/Catalogue/entries/latexcount.html)

If you are using a Makefile, you can use sed in combination with latexcount.pl to store the word count in a file, and then input it into your document. For example, suppose your document is called myrep.tex, then your Makefile might look something like:

```
myrep.dvi : myrep.tex
   latexcount.pl myrep.tex | \
          sed '/[0-9]\+ total/!d;s/\([0-9]\+\) total/\1/' > docwc.tex
   latex myrep
```
(You may need to write perl latexcount.pl instead of simply latexcount.pl depending on your system.) The second line (which has been split into two lines as there wasn't enough space) of the above creates a file called docwc.tex which simply contains the total number of words. This can then be read in by myrep.tex:

\numwords{\input{docwc}}

If you are using Windows, latexcount.pl is probably the best method if your front-end doesn't have a word count facility. (Although obviously you will need to have Perl installed.)

2. The Unix command wc will count the number of words, characters and lines in an ordinary ASCII file, however it will also count all LATEX commands as well. To get around this you can use detex:

```
detex \langle filename \rangle | wc -w
```
In this case you will need the following in your Makefile (again supposing that your document is called myrep.tex):

```
myrep.dvi : myrep.tex
   detex myrep.tex | wc -w | \
           sed '/[0-9]\+ myrep.tex/!d;s/\([0-9]\+\) myrep.tex/\1/' \
           > docwc.tex
   latex myrep
```
Again, your LATEX source code will need to load in docwc.tex:

\numwords{\input{docwc}}

3. The shell script wordcount.sh and accompanying file wordcount.tex can be used to count words, whilst ignoring LATEX commands. This can be downloaded from [http://www.tex.ac.uk/tex-archive/help/Catalogue/](http://www.tex.ac.uk/tex-archive/help/Catalogue/entries/wordcount.html) [entries/wordcount.html](http://www.tex.ac.uk/tex-archive/help/Catalogue/entries/wordcount.html). In this case you will need the following in your Makefile (again supposing that your document is called myrep.tex):

```
myrep.dvi : myrep.tex
   wordcount.sh myrep.tex | \
           sed '/[0-9]\+ words/!d;s/.\+\([0-9]\+\) words\./\1/' \
           > docwc.tex
   latex myrep
```
(You may need to use bash wordcount.sh instead of wordcount.sh.) Again, your LATEX source code will need to load in docwc.tex:

\numwords{\input{docwc}}

Note that the word count should exclude appendices. This is easily done by placing the appendices in a separate file, and including that file into your document using  $\in{\mathcal{H}}$ 

Most front-ends (such as WinEdt and TeXnicCenter) have a spell checking tool, make sure you use it to check your document. For those not using a frontend, there is an application called ispell which will spell check an ASCII file. You will need to use the  $-t$  option to indicate that your file is a LAT<sub>E</sub>X file.

#### 2.2 Other Commands

All commands that are defined in the article class file, may also be used with this class file. There is an additional page style called cmpreprt available, which is used by default. Remember to use \maketitle to generate the title page.

## 3 Contact Details

Dr Nicola Talbot School of Computing Sciences University of East Anglia Norwich. NR4 7TJ. <http://theoval.cmp.uea.ac.uk/~nlct>